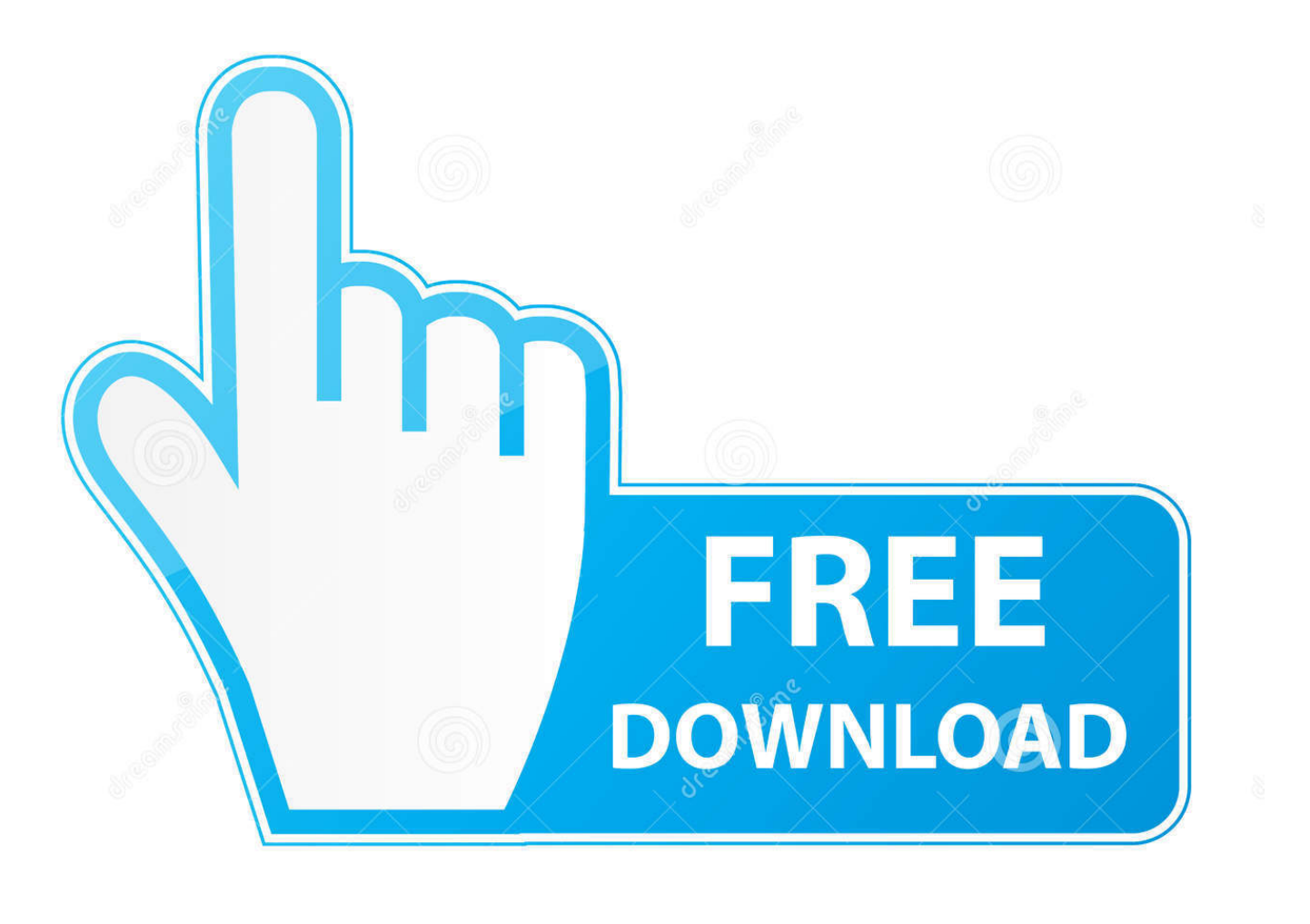

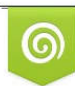

Download from Dreamstime.com eviewing purposes only D 35103813 C Yulia Gapeenko | Dreamstime.com

É

[How To Import Loops Into Garageband Ipad](https://bytlly.com/1ue5rd)

## **File Sharing**

The apps listed below can transfer documents between your iPad and this computer.

## Apps

### **GarageBand Documents**

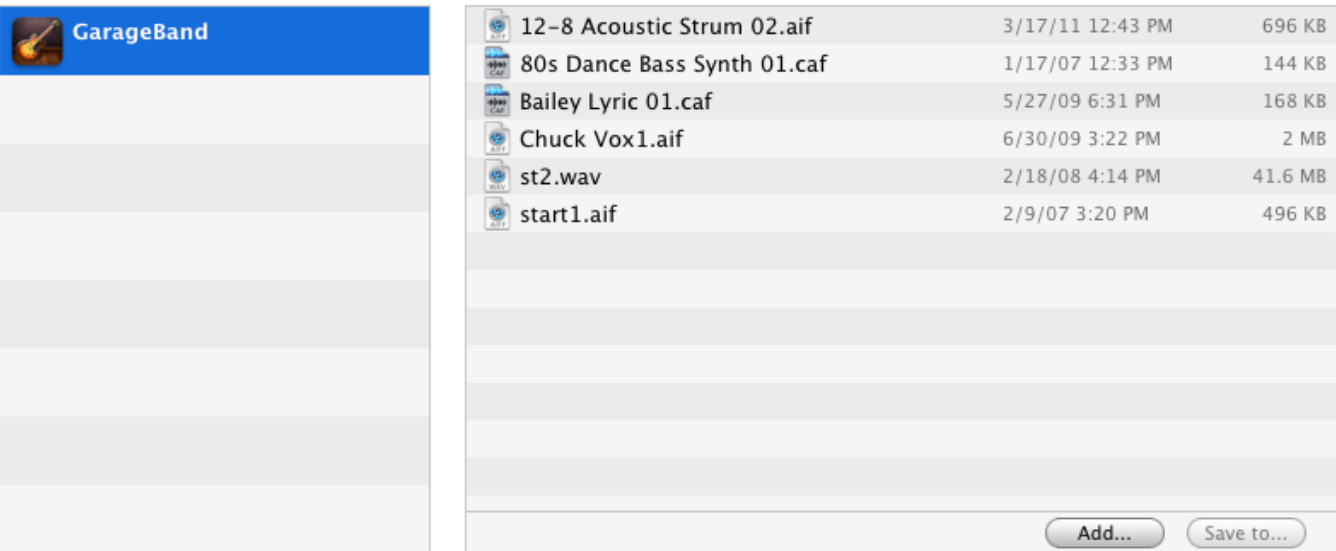

[How To Import Loops Into Garageband Ipad](https://bytlly.com/1ue5rd)

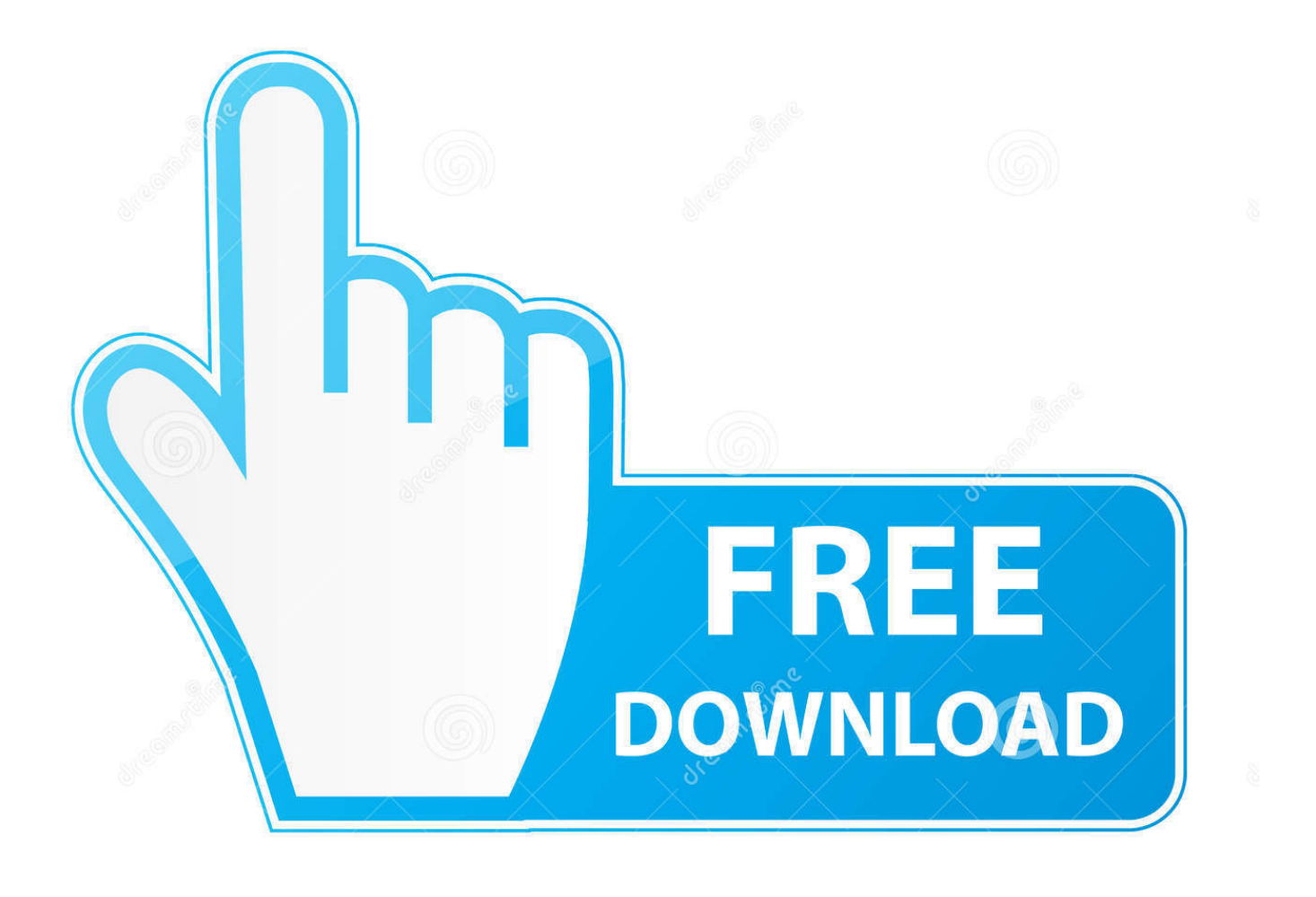

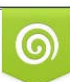

Download from Dreamstime.com or previewing purposes only D 35103813 O Yulia Gapeenko | Dreamstime.com

P

Garageband Ipad TutorialHow To Import Loops Into Garageband Ipad 2How To Import Loops Into Garageband IpadHow To Import Loops Into Garageband Ipad 1How To Import Loops Into Garageband Ipad FreeGarageband Ipad Tutorial.

- 1. import loops into garageband ipad
- 2. how to use loops in garageband ipad
- 3. add loops to garageband ipad

# **import loops into garageband ipad**

import loops into garageband ipad, how to import a song into garageband ipad, how to use loops in garageband ipad, how to import into garageband ipad, add loops to garageband ipad, add apple loops to garageband ipad [253fmm Service Manual](https://niklas.wixsite.com/dolentthogpi/post/253fmm-service-manual)

#### [Rs gis book download b bhatt](https://lineupnow.com/event/rs-gis-book-download-b-bhatt)

### **File Sharing**

The apps listed below can transfer documents between your iPad and this computer.

### Apps

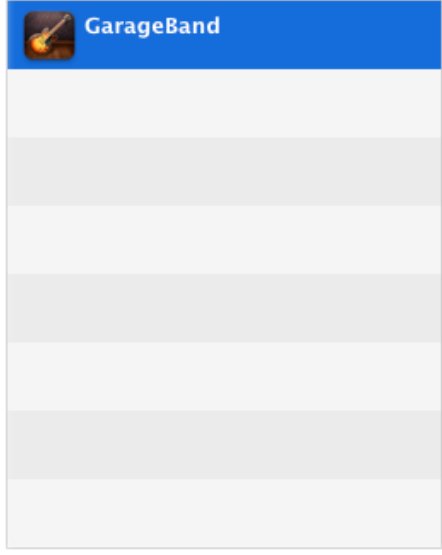

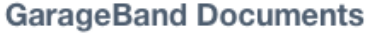

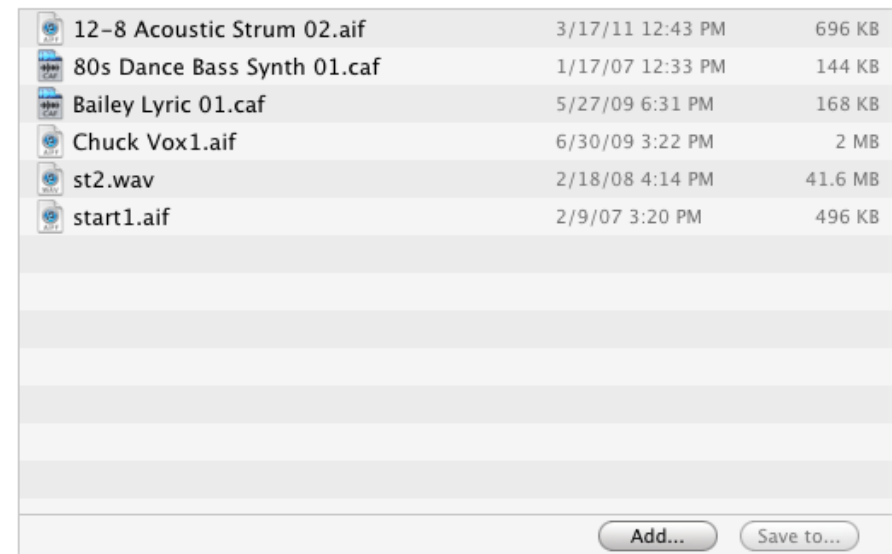

[Hp Jornada 540 Series Games](https://presarrene.weebly.com/blog/hp-jornada-540-series-games)

## **how to use loops in garageband ipad**

[Zip On Mac For Windows](https://celoscheasal.mystrikingly.com/blog/zip-on-mac-for-windows) [The majestic quran abdal hakim murad pdf file](http://www.fileclickprint.co.uk/sites/default/files/termsandconditions.pdf)

## **add loops to garageband ipad**

[Longman Dictionary Of Contemporary English 5th Edition Free Download Torrent](https://www.ccad.edu/sites/default/files/facultybios.pdf)

e828bfe731 [Nenu Sailaja Serial Heroine](https://hoamonnapet.localinfo.jp/posts/15649240)

e828bfe731

[Xml Editor For Mac Os](http://verspahewex.rf.gd/Xml_Editor_For_Mac_Os.pdf)